# **Kaon LT Status Update April 15th, 2020**

Richard Trotta

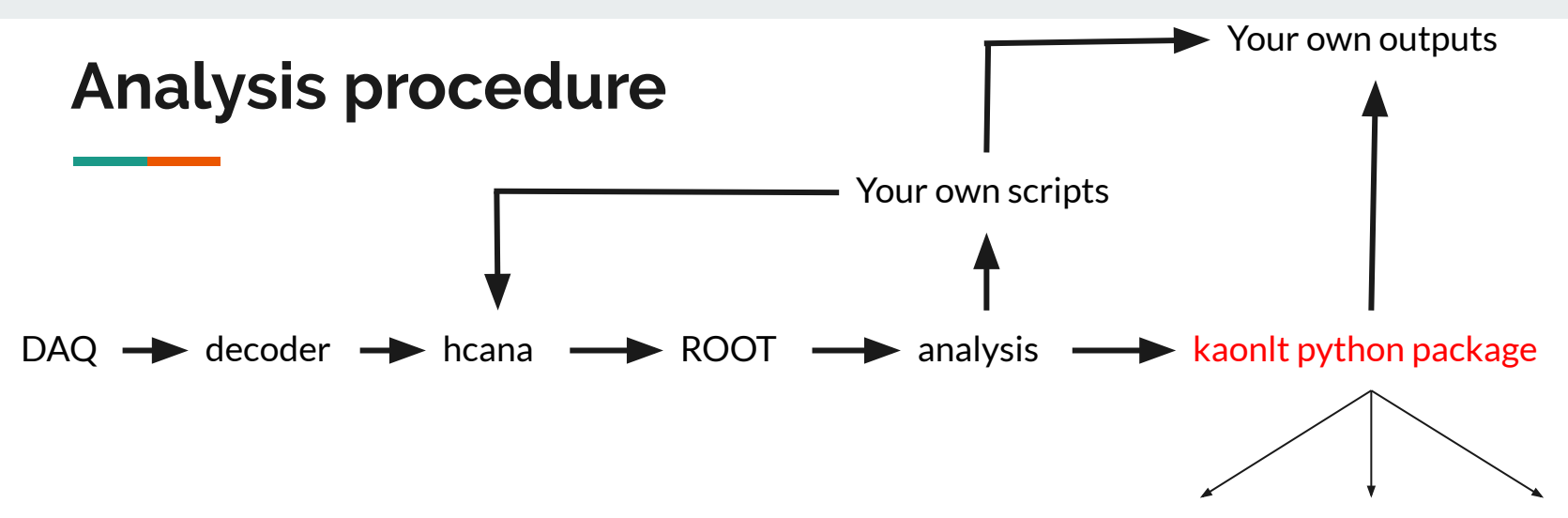

(csv)

- Currently doing analysis (after the initial replay) is a free-for-all ROOT python excel
- We wanted a systematic way for our group to analyze the data
- ROOT gives me a headache so I began doing my analysis in python
- I developed a python package to initially just apply cuts, but quickly Stephen and I expanded this into a full data analysis procedure

## **Python Advantages**

- Code is very readable and syntax is easy to learn
- Debugging is a cinch
	- Large community from a myriad of different fields
- Vast array of third party packages
	- NumPy, SciPy, Numeric, etc.
- Built in types and tools; diminishing  $C++$  woes
- Runs on virtually every major platform used today
- Python programs run in exact same manner irrespective of platform
- See Fric Pooser's 2018 talk for more details…
	- <https://redmine.jlab.org/projects/podd/wiki/Workshop2018>
- **● Easy to grab data from files to use as inputs**
	- This is the central idea behind the kaonlt package

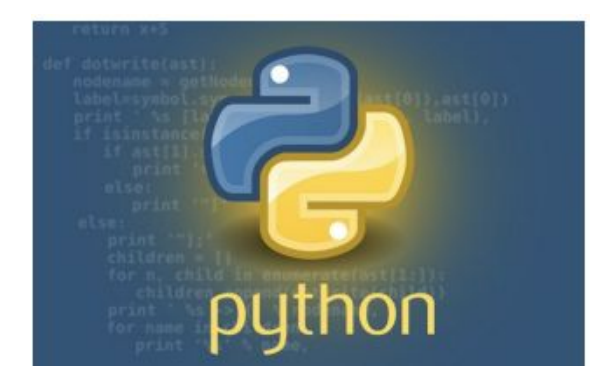

#### **KaonLT package capabilities**

- Easily apply cuts with dynamic cut values
	- $\circ$  e.g. p\_track\_lumi\_before = c.add\_cut(P\_dc\_ntrack,"p\_track\_lumi\_before")
	- Cut values are grabbed from a CSV database (more on this later)
- Adjust bins and create 2D plots easily in python
- If you rather ROOT...
	- One can trivially create slimmed ROOT files of post-analysis plots (See Stephen's talk)
- Define equations and use with easy
	- $\circ$  e.g. mm = missmass(kaon)
	- Still under development

### **UTIL\_KAONLT Structure**

- Correct directory structure is required for kaonlt package to function properly
- Directories of importance for kaonIt
	- DB, scripts, bin

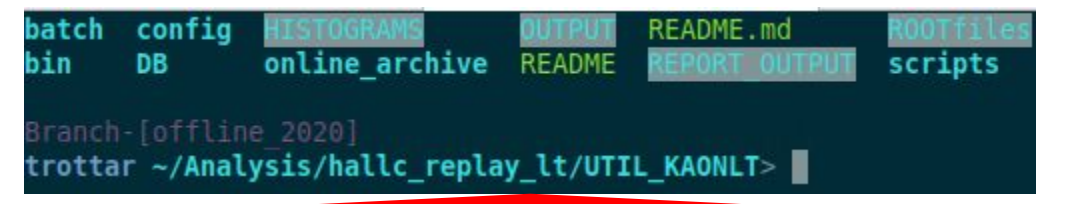

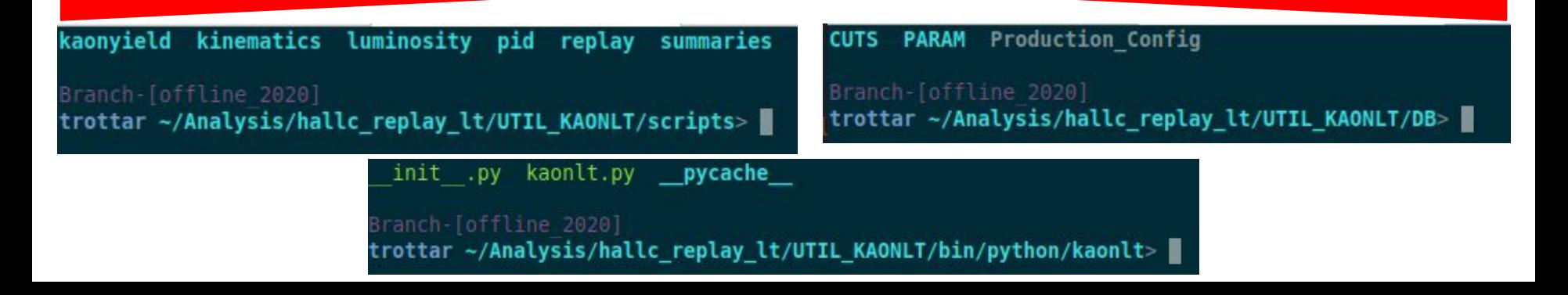

### **bin/python/kaonlt**

- The bin file is the temporary location of the kaonlt package
	- Once package published (i.e. pip-able) this directory will be removed
- $\bullet$  In bin/python/kaonlt/
	- kaonlt.py is where all the methods of importance are defined
	- $\circ$  Pathing is also defined here (need to make more flexible in the future)

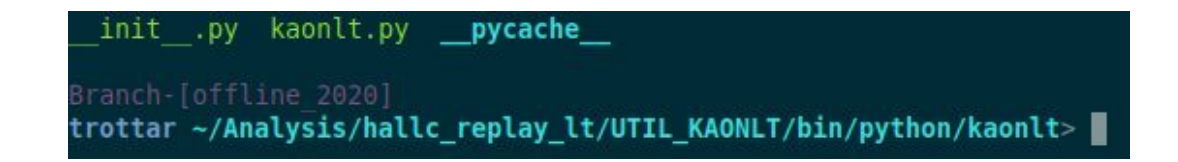

### **scripts**

kaonyield kinematics luminosity pid replay summaries Branch-[offline 2020] trottar ~/Analysis/hallc\_replay\_lt/UTIL\_KAONLT/scripts> |

- Scripts are where the analysis scripts are located
	- e.g. lumi, prod, elastics, etc.
- This directory is pretty much free reign depending on your needs
- Analysis scripts using kaonlt package will need to have a few lines of code to call the package correctly…..

Array name must match what is defined in DB/CUTS/general/ (e.g. H.cal.etotnorm leaf is defined as H cal\_etotnorm)

import uproot as up sys.path.insert(0, 'path to/bin/python/') import kaonlt as klt

# Convert root leaf to array with uproot  $array = tree.array("leaf")$ 

#### Uproot: root to numpy array

# Not required for applying cuts, but required for converting back to root files  $= klt, vRoot()$ 

fout = "<path to run type cut>"  $c$  = klt.pyPlot(None) # See below for pyPlot class definition readDict = c.read dict(fout) # read in run type cuts file and makes dictionary

# This method calls several methods in kaonlt package. It is required to create properly formated # dictionaries. The evaluation must be in the analysis script because the analysis variables, i.e. the  $#$  leaves of interest, are not defined in the kaonlt package. This makes the system more flexible # overall, but a bit more cumbersome in the analysis script. Perhaps one day a better solution will be # implimented.

def make cutDict(cut.inputDict=None):

global c

 $c = klt.pyPlot(readDict)$  $x = c.w$  dict(cut)

#### Required for fastest cut method

# Only for first key of dictionary if inputDict ==  $None:$  $inputDict = \{\}$ 

# Update dictionary with cuts (as strings) from readDict for key, val in readDict.items(): if  $key == cut:$  $inputDict.update({key : {} })$ 

# Evaluate strings to cut values. Creates a dictionary in a dictionary...dict-ception! for  $i$ , val in enumerate $(x)$ :  $tmp = x[i]$ # Checks for removed leaves if  $tmp == "":$ continue else: inputDict[cut].update(eval(tmp))

#### return inputDict

 $cutDict = make cutDict("cut1")$  $cutDict = make cutDict("cut2", cutDict)$ Define cuts # Continue this for all run type cuts required # ---> If multple run type files are required then define a new run type file altogether. Do not try t chain run type files. It can be done, but is computationally wasteful and pointless # To apply cuts to array... Apply cuts c<mark>.add cut(array,"</mark>cut#")

#### **\*\* Template analysis script creator is in the works**

#### **Database**

**CUTS PARAM** Production Config Branch-[offline 2020] trottar ~/Analysis/hallc\_replay\_lt/UTIL\_KAONLT/DB> |

This is the central hub for all cut definitions, and cut values

- 1. The kaonlt package grabs the cuts from DB/CUTS/run\_type
- 2. These cuts are broken into general cuts defined in DB/CUTS/general
- 3. Once the required general cuts are defined, the package searches DB/PARAM/ for the correct cut values (dependent on run number)

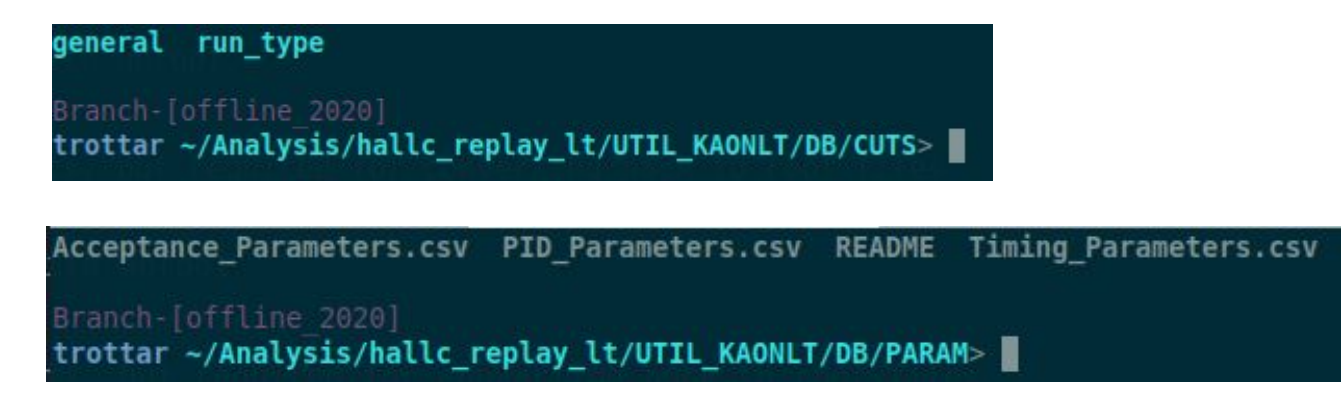

### **Example**

hSing prod.cuts pSing optics.cuts test.cuts Branch-[offline 2020] trottar ~/Analysis/hallc\_replay\_lt/UTIL\_KAONLT/DB/CUTS/run\_type> |

pSing prod.cuts

test

Define the cuts of interest in DB/CUTS/run\_type/coin\_prod.cuts

coin prod.cuts

############## # COIN picut # ############## coin\_epi\_cut = pid.p\_picut+accept.delta+accept.h\_pfp+accept.p\_pfp # coin epi cut orig = pid.p\_picut+accept.delta+accept.h\_pfp+accept.p\_pfp-pid.p\_picut.P\_cal\_etotnorm-pid.p\_picut.H\_cer\_npeSum

lumi.cuts

hSing optics.cuts pid eff.cuts

Breaking it down…

- pid.p\_picut+accept.delta+accept.h\_pfp+accept.p\_pfp are added cuts
	- $\circ$  Looking at pid.p\_picut...pid tells kaonlt the type of general cut to be added, p\_picut tells kaonlt the specific cut in the general cuts to be added (similarly for accept.delta)
- -pid.p\_picut.P\_cal\_etotnorm-pid.p\_picut.H\_cer\_npeSum are subtracted cuts
	- Looking at -pid.p\_picut.P\_cal\_etotnorm...pid.p\_picut are the same as above but now subtracted. P\_cal\_etotnorm tells kaonlt the detector of interest to subtract

To summarize "+" means add cuts, "-" means subtract cut, any combination of cuts can be achieved from this

# **Example**

accept.cuts coin time.cuts current.cuts track.cuts pid.cuts

Branch-Toffline 2020] trottar ~/Analysis/hallc\_replay\_lt/UTIL\_KAONLT/DB/CUTS/general>

Define the general cuts in DB/CUTS/general/pid.cuts

#### ##############

#### # SHMS pid cuts # ##############

p\_picut = {"H\_cal\_etotnorm" : (H\_cal\_etotnorm > pid.P\_picut\_H\_cal)},{"H\_cer\_npeSum" : (H\_cer\_npeSum > pid.P\_picut\_H\_cer)}, {"P\_gtr\_beta" : ((abs(P\_gtr\_beta)-1) < pid.P\_picut\_P\_beta)}, {"P\_hgcer\_npeSum" : (P\_hgcer\_npeSum > pid.P\_picut\_P\_hgcer)}, {"P\_aero\_npeSum" : (P\_aero\_npeSum > pid.P\_picut\_P\_aero)}, {"P\_cal\_etotnorm" : (P\_cal\_etotnorm > pid.P\_picut\_P\_cal)}

Breaking it down…

- pid.p picut (from the last slide)
	- $\circ$  Kaonlt goes into DB/CUTS/general/pid.cuts and selects the specific cut (i.e. p\_picut)
	- Above you can see all the defined detector cuts
- If I wanted to subtract the HMS cal cut I would simply put -pid.p\_picut.H\_cal\_etotnorm in DB/CUTS/run\_type/coin\_prod.cuts
- The variable names (e.g. pid.P\_picut\_P\_cal) are grabbed from DB/PARAM

# **Example**

Acceptance Parameters.csv PID Parameters.csv README Timing Parameters.csv

Franch-Toffline 20201 trottar ~/Analysis/hallc replay lt/UTIL KAONLT/DB/PARAM>

#### Define the cuts values in DB/CUTS/PARAM/PID\_Parameters.csv

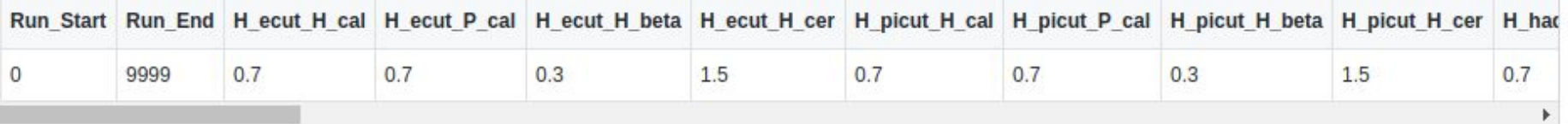

Breaking it down…

- DB/CUTS/general/pid.cuts (from the last slide)
	- The variable pid.P\_picut\_P\_cal specifies where kaonIt should get the cut value
	- Similar to DB/CUTS/run\_type...pid tells kaonlt which parameter file and P\_picut\_P\_cal tells kaonlt the cut value
	- The value grabbed is based off the run number

## **Bring it all together**

- This may seem like a lot, but the beauty is that all of this is done behind the scenes.
- As a user you will only need to edit...
	- The analysis script in scripts/
	- The cut definitions in DB/CUTS/run\_type/
	- The cut values in DB/PARAM
- This means if something goes wrong it is only in one of three places
- All of your final analysis can be converted into super slim ROOT files
	- Multiple runs can be chained together with ease as well
- Therefore the kaonlt package provides...
	- $\circ$  Easy debugging
	- More flexibility applying cuts on a run by run basis
	- Easier to see which cuts have been applied
	- Slimmer and less repetitive scripts
	- Very small ROOT files for easy tradability among groups

#### **See Stephen's talk for even more details**

### **Why such an elaborate cut procedure?**

- Python is very slow compared to  $C^{++}$  but there are ways to shorten this gap
- One could easily apply cuts like...

for val in arr:

 $if$   $cut1$ <sup>.</sup>

if cut2:

new\_arr.append(val)

- But this is very slow....  $(-6.1x10^{-2} \text{ seconds}$  for 50k events)
- Once could speed this up....  $(-5.7\times10^{-2} \text{ seconds}$  for 50k events) new  $cut = [val for val in arr]$ if cut1

if cut2]

- But even this is slow compared to  $C++$
- There are many faster ways, one of which is array indexing
- Array indexing is how my cuts are applied  $\left(-3.5\times10^{-4}\right)$  seconds for 50k events) new  $arr = arr(cut1 & cut2)$

#### **Current state**

- Only tracking cuts still need to be defined
- Farm testing needs to be done
- Need to fix some minor naming schemes (e.g. gtr\_th->gtr\_xp)
- Better way of applying pid cuts when there is a max and min cut
- The kaonlt package is still in DEBUG mode.
	- Once all cuts are in this will be changed
	- I want to make it super obvious where an issue arises and how to fix it by including detailed error messages.
- Currently only 1D arrays are accepted as cut inputs, but want to expand to multidimensional arrays as well
	- Note: multidimensional arrays still work, they just need to be looped over in the analysis script

### **Looking to the future**

- A requirements.txt files needs to be included to assure python package requirements are met
	- Also may need to check ROOT versions (ROOT 6.14+ is required for most pyROOT type packages)
- Comprehensive speed test
- Add commonly used equations to kaonlt (e.g. missing mass)
- Include a template analysis script creator to assure proper syntax, plus convenience
- Pathing in kaonIt is rather rigid so this needs to be expanded
	- After this, publish kaonlt package so it can be pip-ed and remove bin directory
- (Specific to KaonLT group), incorporate Bill's code into the framework